## DEPARTMENT OF COMMERCE AND FINANCIAL STUDIES (DCFS)

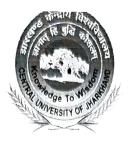

## CENTRAL UNIVERSITY OF JHARKHAND

(भारतीय संसद के अधिनियम 2009 द्वारा स्थापित) (Established by an Act of Parliament of India in 2009) Homepage: http://www.cuj.ac.in

Ref. No. CUJ/DCFS/PPSS/2024/03

25th January, 2024

## Pre-Ph.D. Submission Seminar

This is to notify that the Pre-Ph.D. Submission Seminar of Ms. Liza Rani Satapathy, Ph.D. Scholar of the Department of Commerce and Financial Studies has been scheduled as per the details given below:

| Name of Scholar:           | Liza Rani Satapathy                                    |
|----------------------------|--------------------------------------------------------|
| Registration No.:          | 20330202011                                            |
| Title of the Study:        | Clean Development Mechanism in India: An Assessment of |
|                            | CDM projects in Jharkhand and their Contribution to    |
|                            | Sustainable Development of the Region                  |
| Name of the Supervisor:    | Dr. Bateshwar Singh                                    |
| Name of the Co-Supervisor: | Dr. Kriti Bhaswar Singh                                |
| Date of Seminar:           | 05.02.2024                                             |
| Time of Seminar:           | 11.30 am                                               |
| Mode of Seminar:           | Offline                                                |
| Venue:                     | 211B, Dept. of Commerce and Financial Studies          |

All the interested faculty members, research scholars, students and interested persons are cordially invited to attend the seminar/ presentation.

Dr. Bateshwar Singh Supervisor Supervisor

Associate Professor (DCIS)

Central University of Jharkhand

Dr. Kriti Bhaswar Singh

Co-Supervisor

Dept. of Commerce and Financial Studies

Associate Professor (DCFS) Central University of Jharkhand

## Copy to:

- 1. PS to the Vice Chancellor
- 2. PS to Registrar
- 3. PS to Finance Officer
- 4. Controller of Examinations
- 5. Dean (Academics Affairs), Dean (R&D), Director, IQAC
- 6. All the Deans, Heads and Coordinators Librarian of the University Library
- 7. All the Faculty members of Department and University
- 8. All the DRC and RAC members
- 9. Ms. Liza Rani Satapathy, Research Scholar's concerned File
- 10. Notice Board

Dr. Bateshwar Singh Chairman, RAC and DRC, Head, Dept. of Commerce and Financial Studies (DCFS) &

Dean, School of Management

Sciences (SMS)

Dr. Bateshwar Sman Mad. DCFS